evOpsSchool Lets Learn, Share & Practice DevOps

 $\mathsf C$ 

 $\mathsf{C}$  $\mathsf C$ 

 $\mathbf$ 

## Ansible Advance Training Curriculum 5 Days

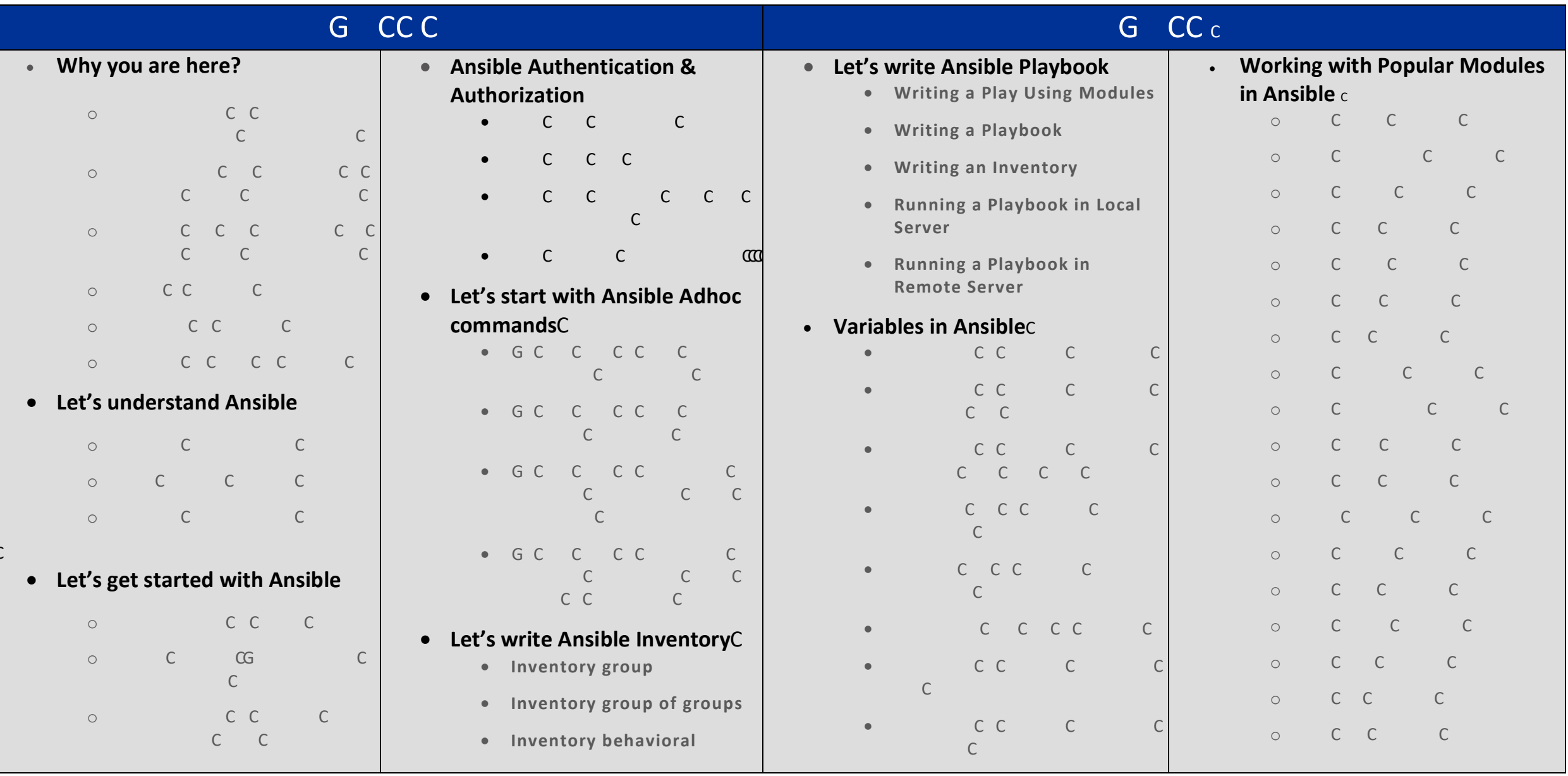

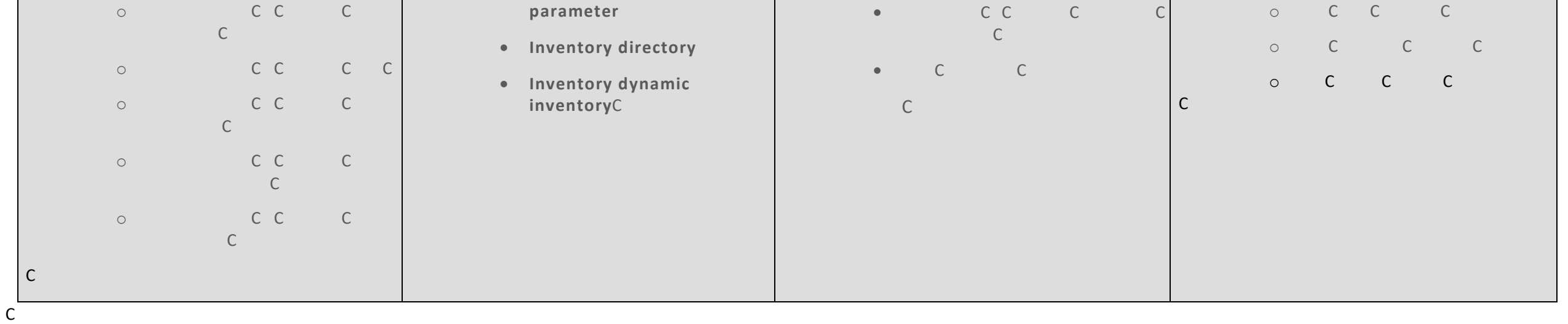

 $\mathsf C$  $\mathsf C$ 

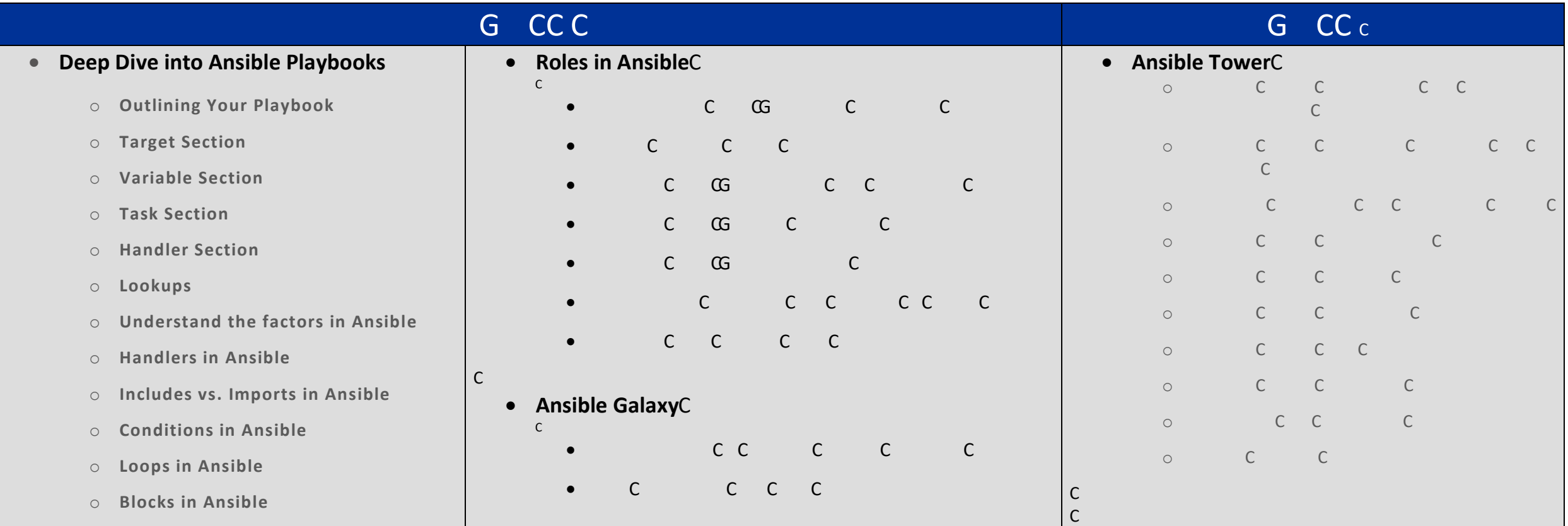

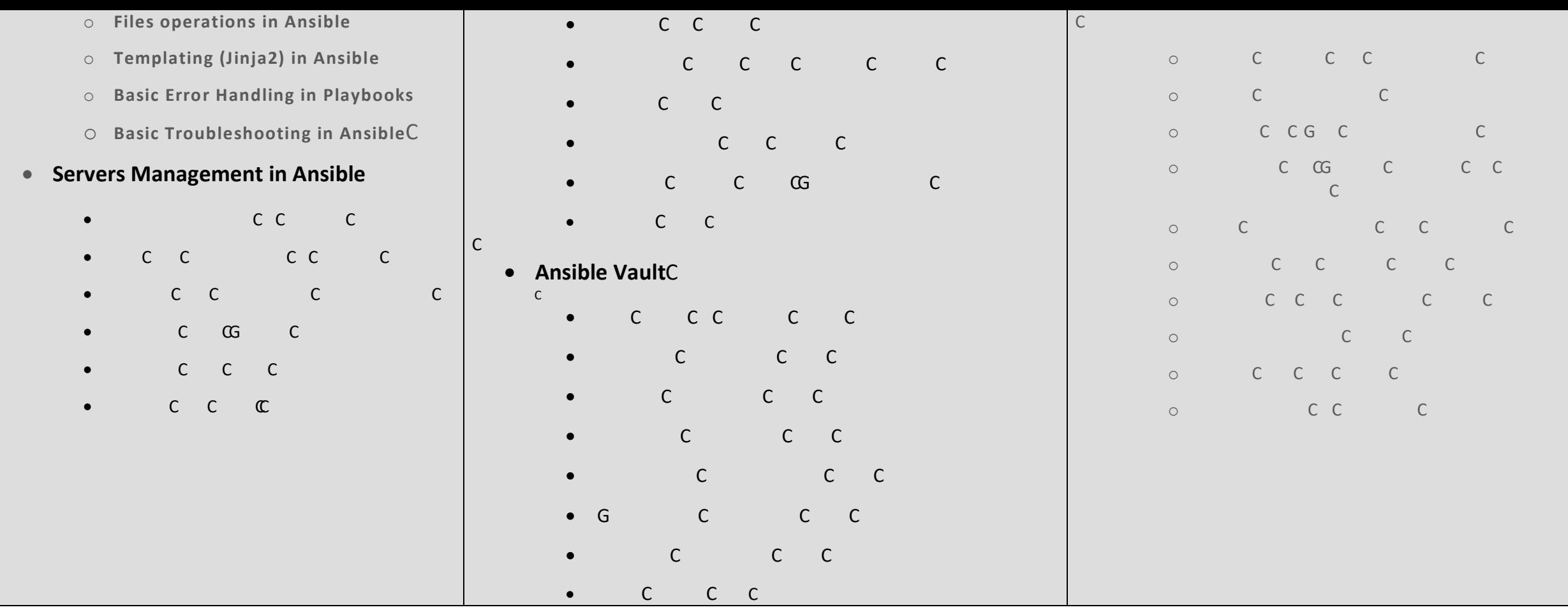

C  $\mathsf{C}$ C  $\mathsf{C}$  $\mathsf{C}$  $\mathsf{C}$  $\mathsf{C}$  $\mathsf{C}$ C C  $\mathsf{C}$ C  $\mathsf{C}$ С

## G CC c **Developing Ansible Modules** o C C ( o CGG CCCC o CC C C o C C C C C o G C C C C o C C ( o C C C C C C C

 $\mathbf$  $\overline{\phantom{a}}$ 

 $\mathsf C$ 

 $\mathbf$  $\mathbf$